## **Servicios habilitados en Centinela**

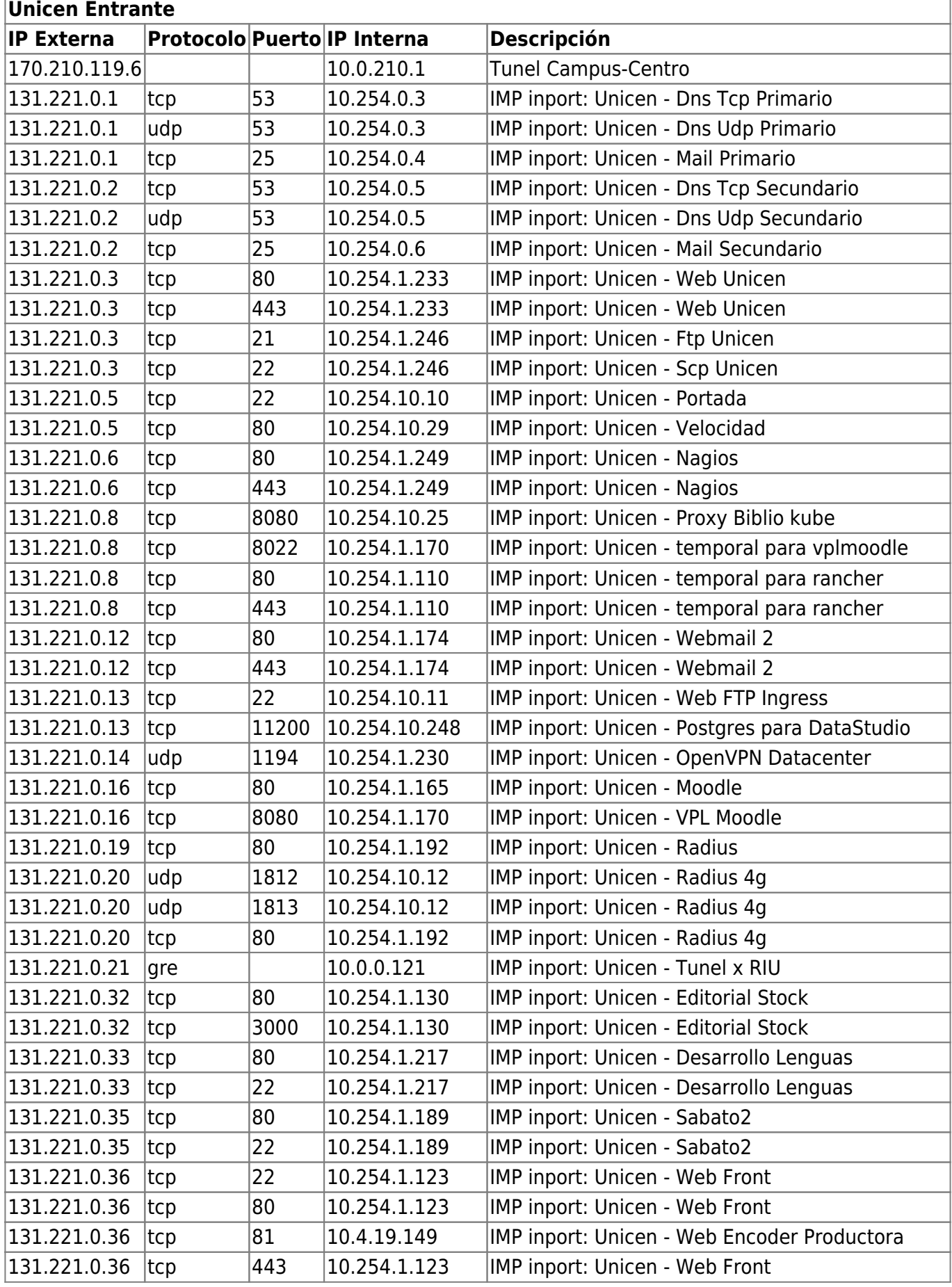

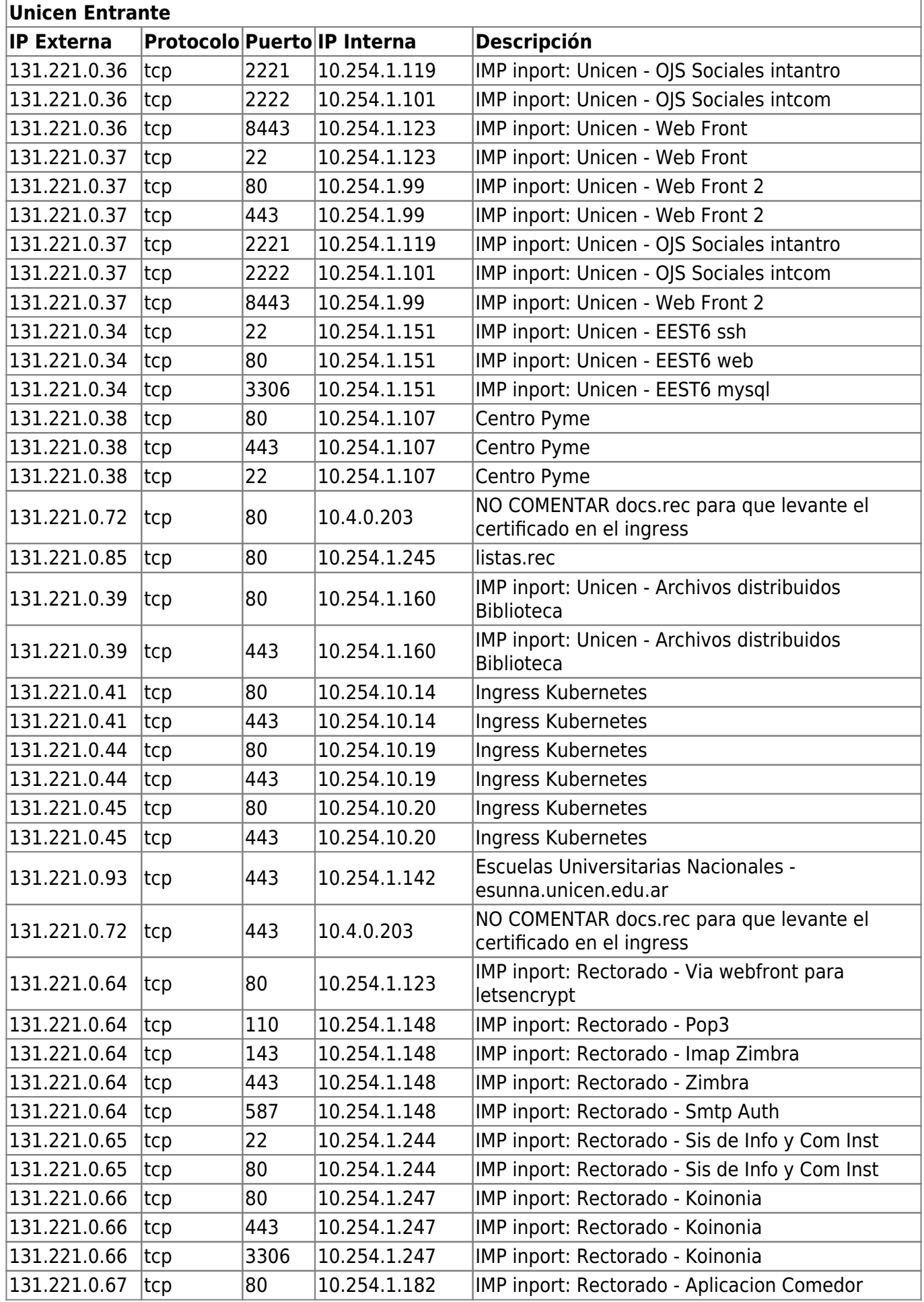

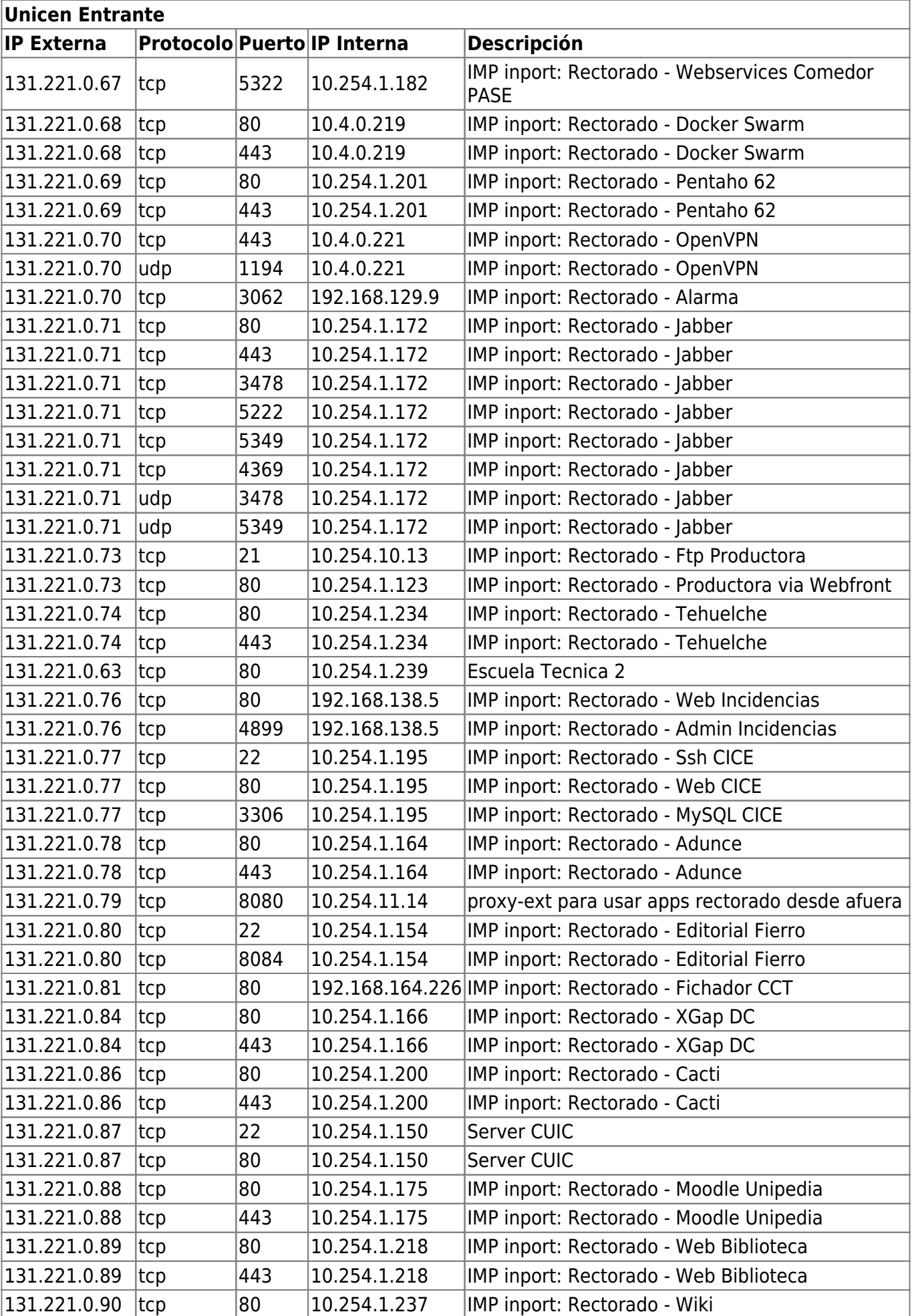

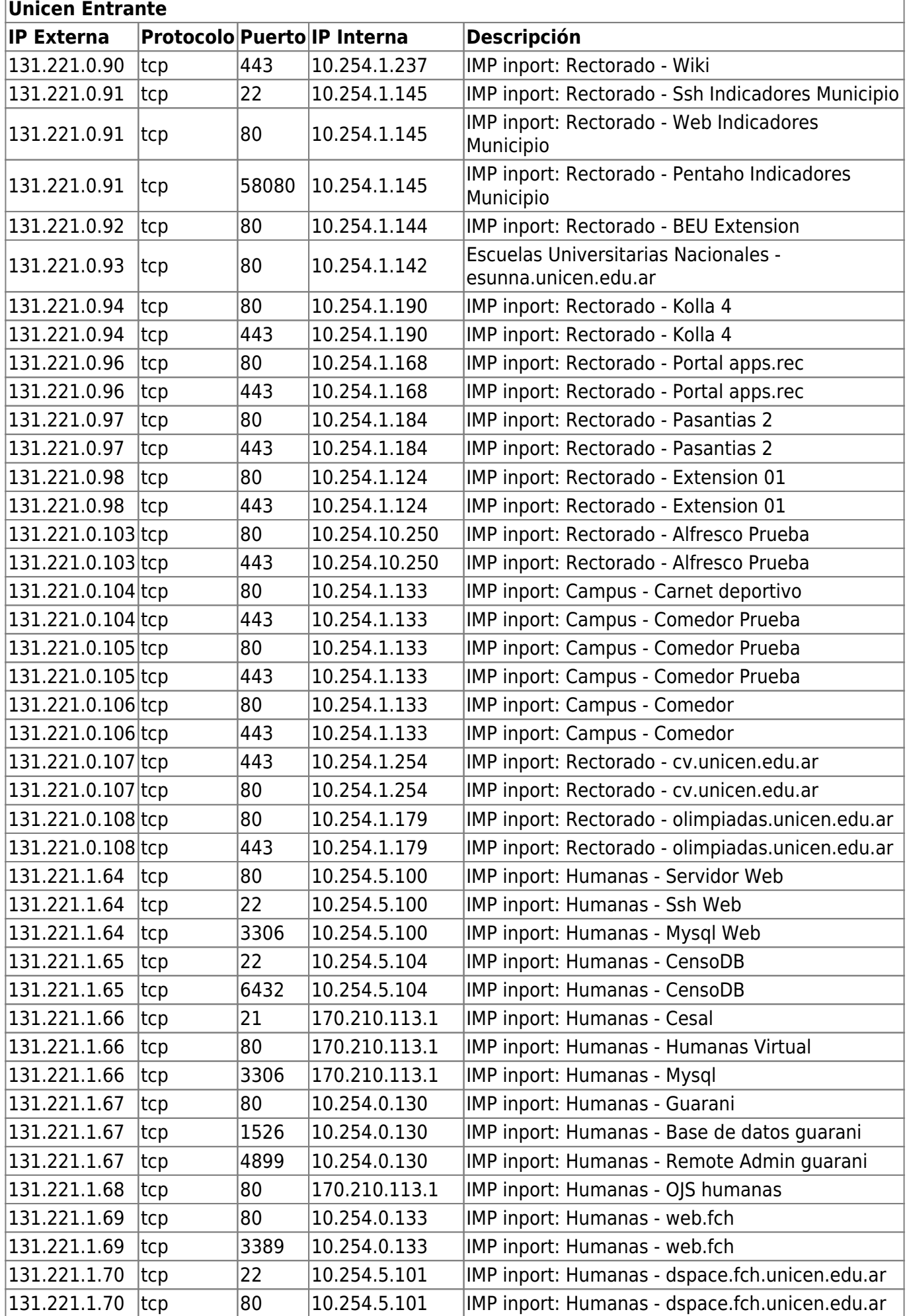

**Unicen Entrante**

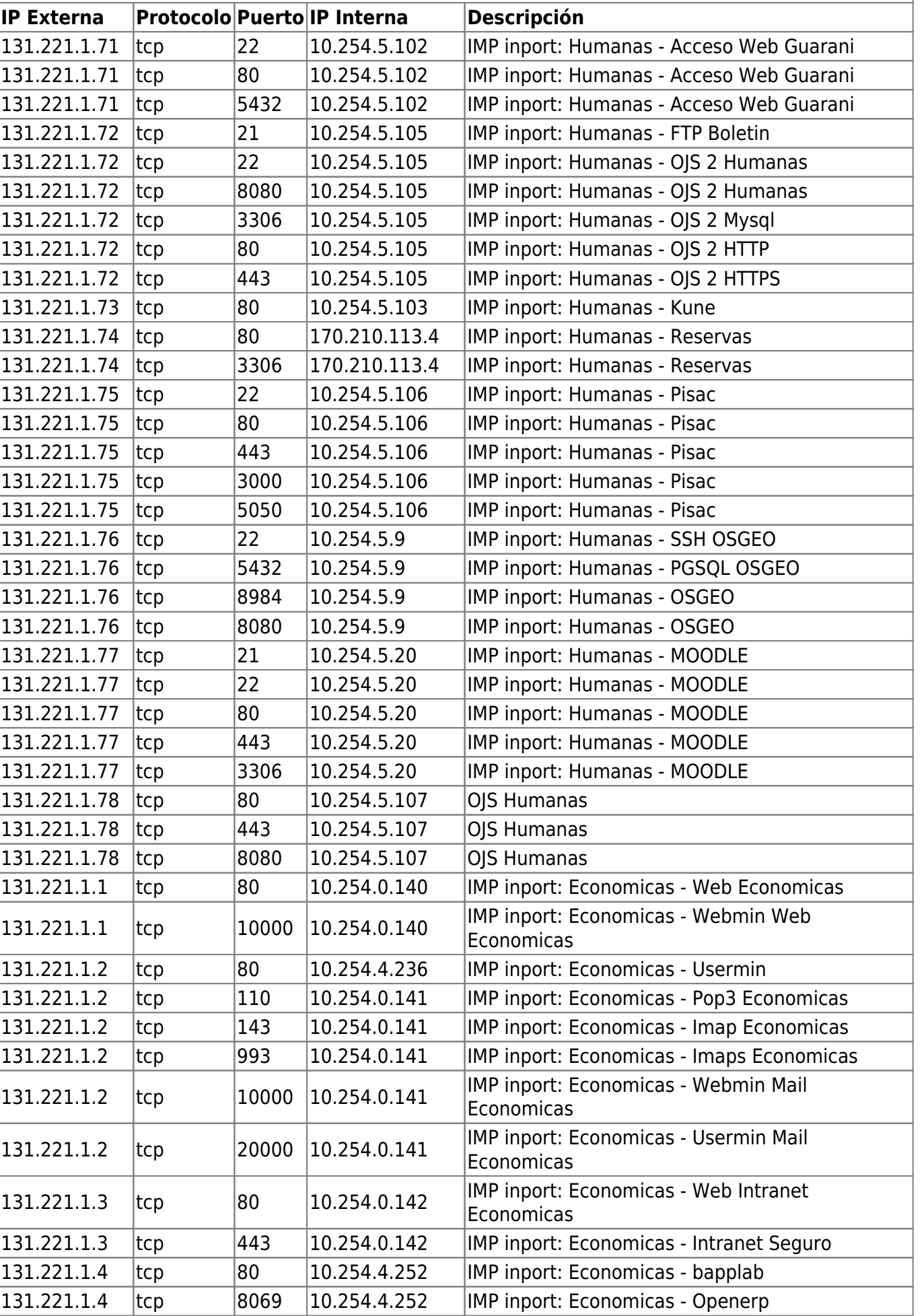

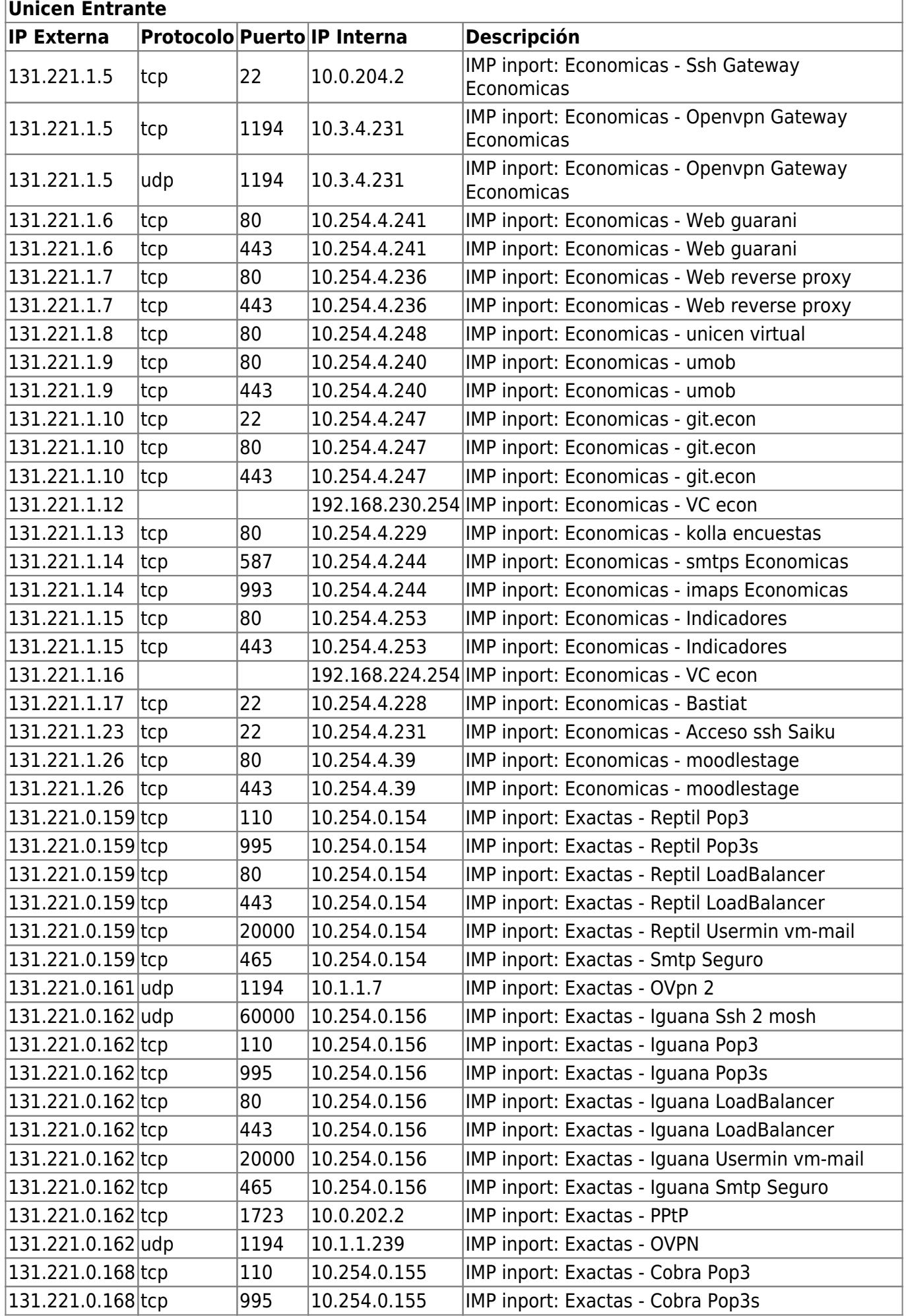

ī

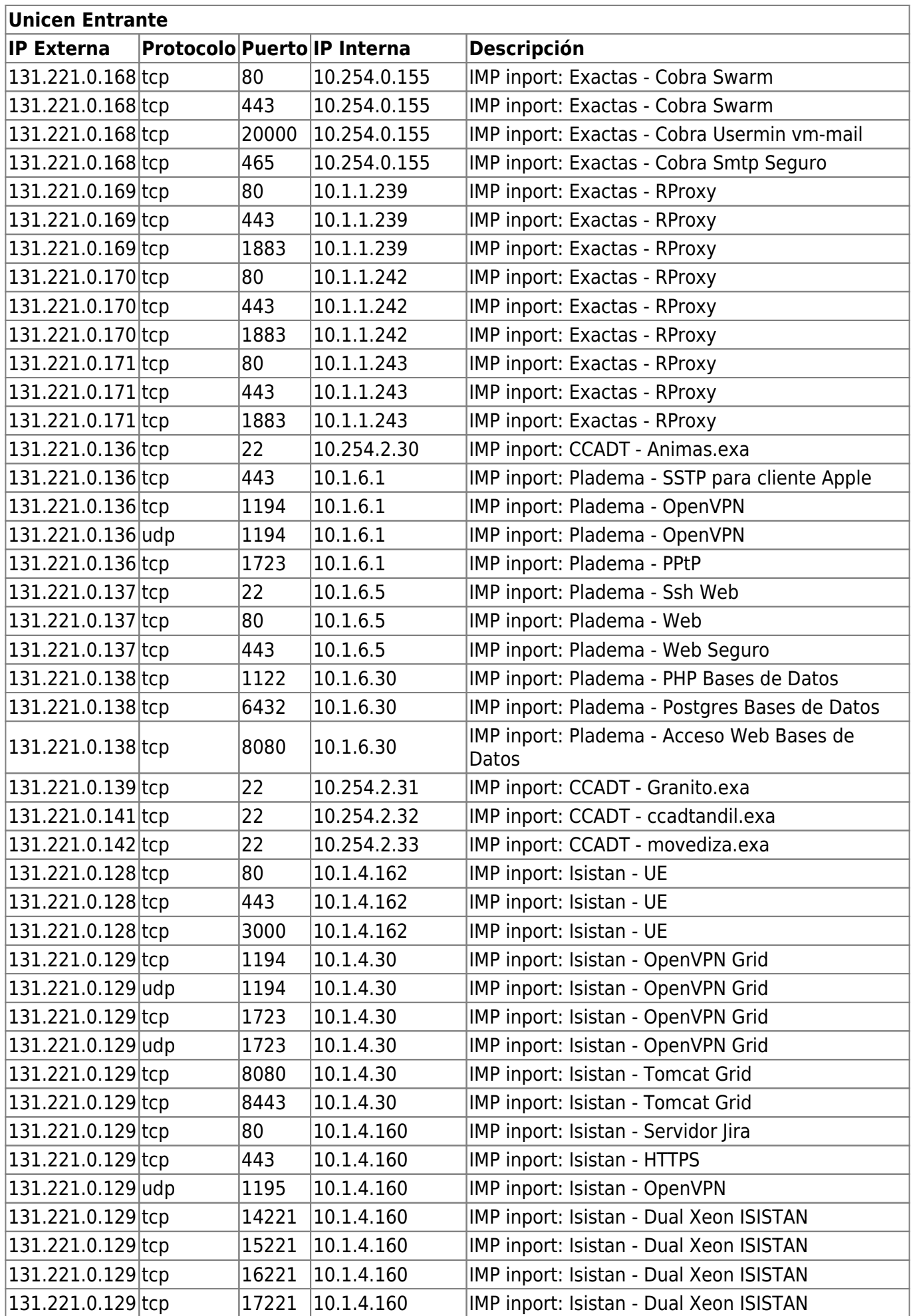

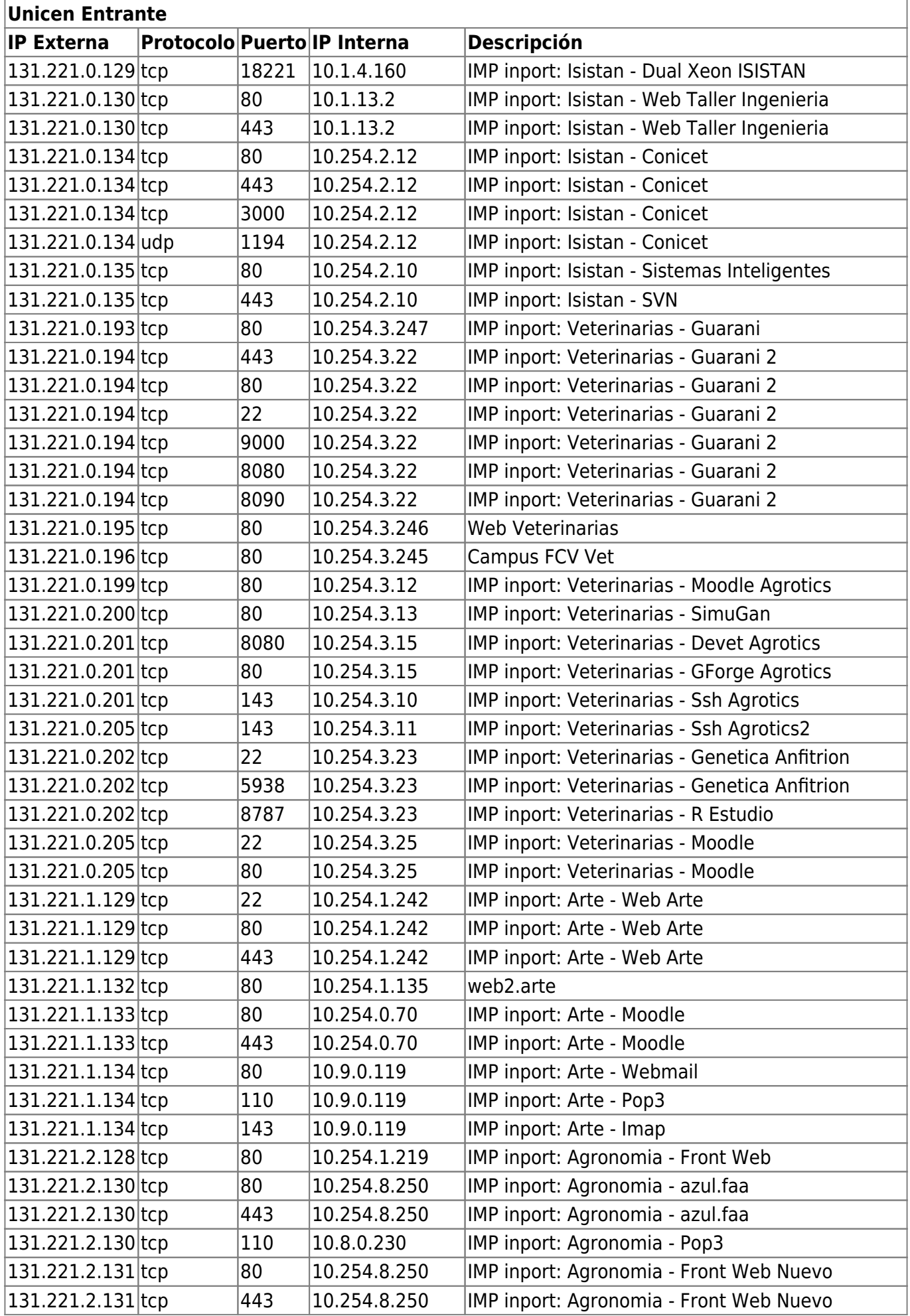

## **Unicen Entrante IP Externa Protocolo Puerto IP Interna Descripción** 131.221.2.192 tcp 80 10.10.1.213 IMP inport: Derecho - Guarani Derecho 131.221.1.135 tcp 443 10.9.0.118 OJS Arte 131.221.2.194 tcp 80 10.10.1.204 IMP inport: Derecho - Webmail derecho  $131.221.2.194$  tcp  $110$   $10.10.1.212$  IMP inport: Derecho - Pop 3 Derecho 131.221.2.197 tcp 80 10.254.8.252 IMP inport: Derecho - intrenet.der  $131.221.2.197$  tcp  $|443 \t|10.254.8.252 \t|$  IMP inport: Derecho - intranet.der 131.221.1.135 tcp 80 10.9.0.118 OJS Arte  $|131.221.2.203|$ tcp  $|22 \t|10.254.8.247$  |IMP inport: Derecho - Ssh Web 2  $131.221.2.203$  tcp  $80$   $10.254.8.247$  IMP inport: Derecho - Http Web 2  $131.221.2.204$  tcp  $|80|$   $|10.10.1.218$  IMP inport: Derecho - Resoluciones  $131.221.1.192$  tcp  $|80|10.254.7.11$  IMP inport: Olavarria - Web Ingenieria  $131.221.1.192$  tcp  $|443 \t|10.254.7.11$  IMP inport: Olavarria - Web Ingenieria 131.221.1.193 tcp 22 10.254.1.114 IMP inport: Olavarria - Ssh SICUO  $\frac{131.221.1.197}{\log}$   $\frac{180}{10.254.7.10}$  IMP inport: Olavarria - Virtual Salud  $\frac{131.221.1.197}{10.254.7.10}$  | IMP inport: Olavarria - Virtual Salud  $131.221.1.199$  tcp  $|80|10.254.7.20|$  IMP inport: Olavarria - Moodle Salud  $131.221.1.199$  tcp  $|443 \t|10.254.7.20$  IMP inport: Olavarria - Moodle Salud  $131.221.1.204$  tcp  $|80|10.254.1.114$  IMP inport: Olavarria - Web SICUO  $131.221.1.204$  tcp  $|443|$   $|10.254.1.114|$  IMP inport: Olavarria - Web SICUO 131.221.1.204 tcp 22 10.254.1.114 IMP inport: Olavarria - Ssh Ingenieria  $131.221.1.205$  tcp  $|80|$   $|10.254.1.116$  IMP inport: Olavarria - Web Ingenieria nueva  $131.221.1.205$  tcp  $|443|$   $|10.254.1.116$  IMP inport: Olavarria - Web Ingenieria nueva  $\vert$ 131.221.1.205 tcp  $\vert$  5900  $\vert$ 10.254.1.116  $\vert$  IMP inport: Olavarria - VNC Web Ingenieria 131.221.2.1 tcp 80 10.254.1.117 IMP inport: Olavarria - Web Sociales  $131.221.2.1$   $|top$   $|443$   $|10.254.1.117$  IMP inport: Olavarria - Web Sociales  $131.221.2.64$   $|to$   $|80|$   $|10.254.1.115$  IMP inport: Olavarria - Web Salud  $131.221.2.64$   $|top$   $|443$   $|10.254.1.115$  IMP inport: Olavarria - Web Salud 131.221.3.2 tcp 110 10.254.1.227 IMP inport: Quequen - Pop3 131.221.3.3 tcp 80 10.254.1.220 IMP inport: Quequen - Guarani 131.221.3.5 tcp 80 10.254.1.147 IMP inport: Quequen - Moodle  $131.221.3.5$   $|top$   $|443$   $|10.254.1.147$  |IMP inport: Quequen - Moodle  $131.221.3.6$   $|top$   $|80|$   $|10.254.1.228$   $|IMP$  inport: Quequen - Servidor Web  $131.221.3.6$   $|to$   $|443$   $|10.254.1.228$  IMP inport: Quequen - Servidor Web  $131.221.3.64$   $|top$   $|5222$   $|10.254.1.194$   $|IMP$  inport: Ceres - Tolvas Jabber 131.221.3.64 |tcp | 5280 | 10.254.1.194 | IMP inport: Ceres - Tolvas Admin Jabber 131.221.3.65 tcp 80 10.254.0.248 IMP inport: Empresar - Web 131.221.3.65 udp 1194 10.254.0.248 IMP inport: Empresar - OpenVpn 131.221.3.65 tcp 8080 10.254.0.248 IMP inport: Empresar - Apache 8080 131.221.3.65 tcp 1001 10.254.0.248 IMP inport: Empresar - 1001 131.221.3.66 tcp 80 10.254.0.249 IMP inport: Empresar - Web 131.221.3.66 tcp 1333 10.254.0.249 IMP inport: Empresar - Reporting Services 131.221.3.66 udp 1194 10.254.0.249 IMP inport: Empresar - OpenVpn 131.221.3.66 tcp 8080 10.254.0.249 IMP inport: Empresar - Apache 8080 131.221.3.66 tcp 8081 10.254.0.249 IMP inport: Empresar - Tomcat 8080

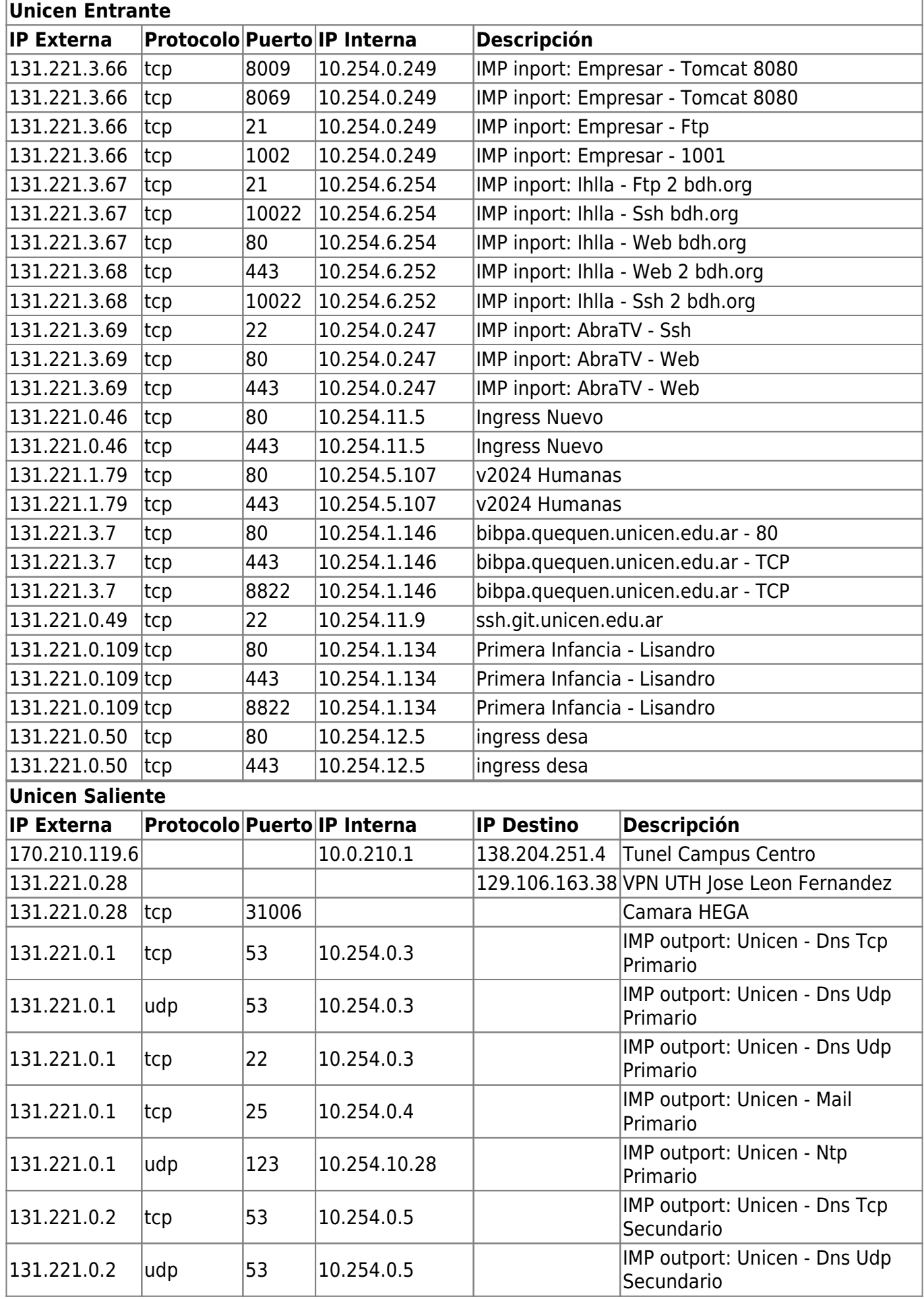

Ī.

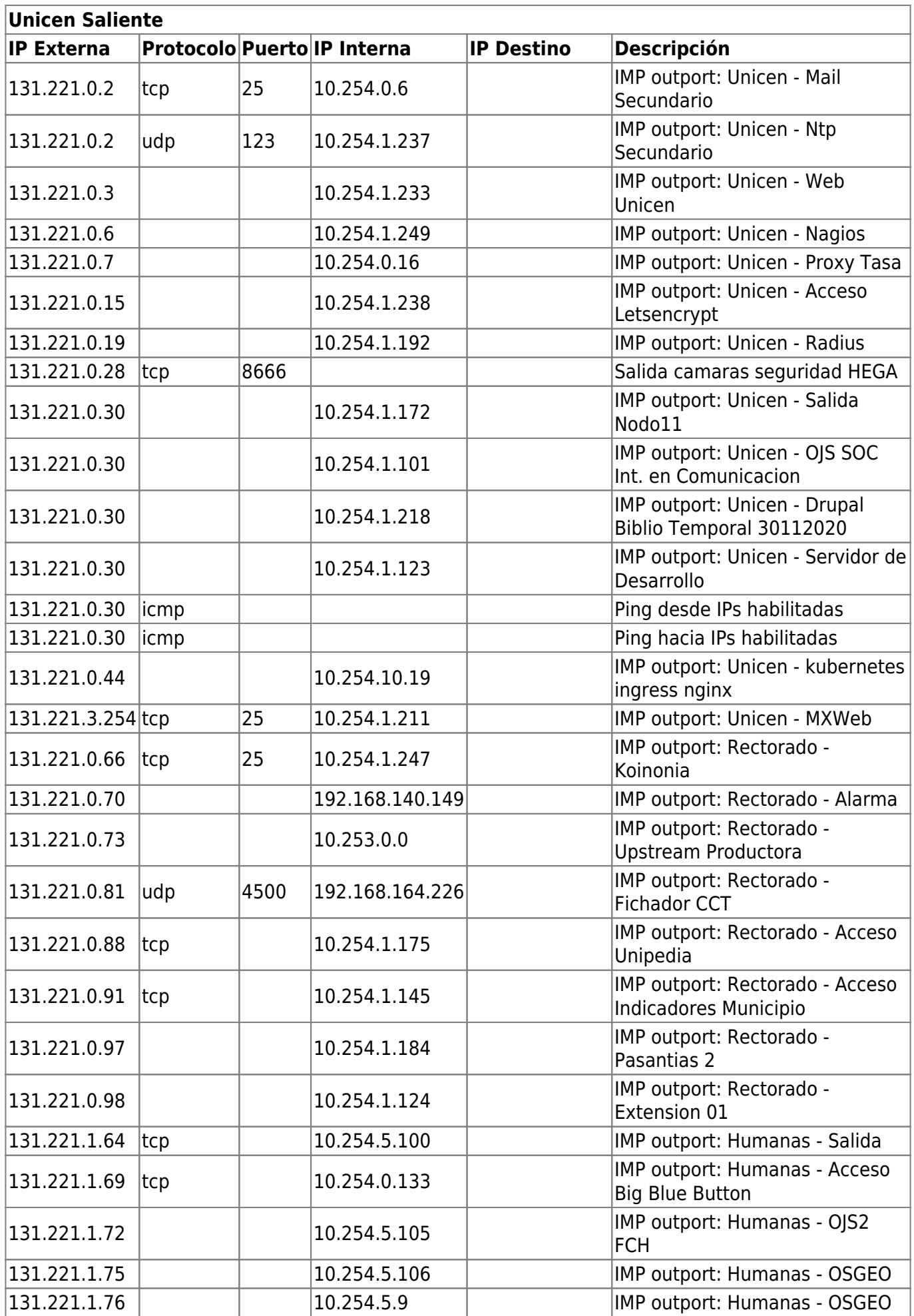

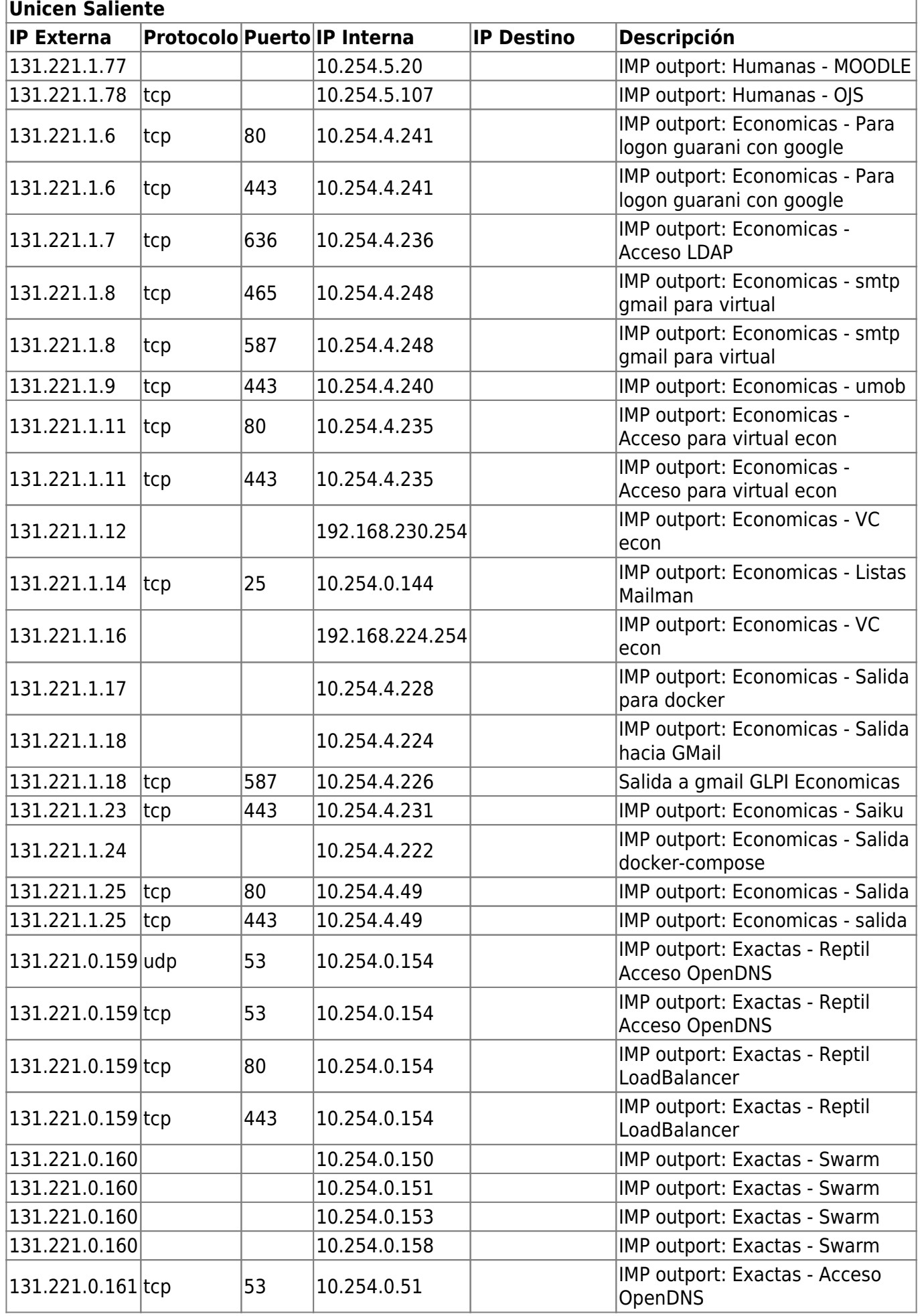

ī

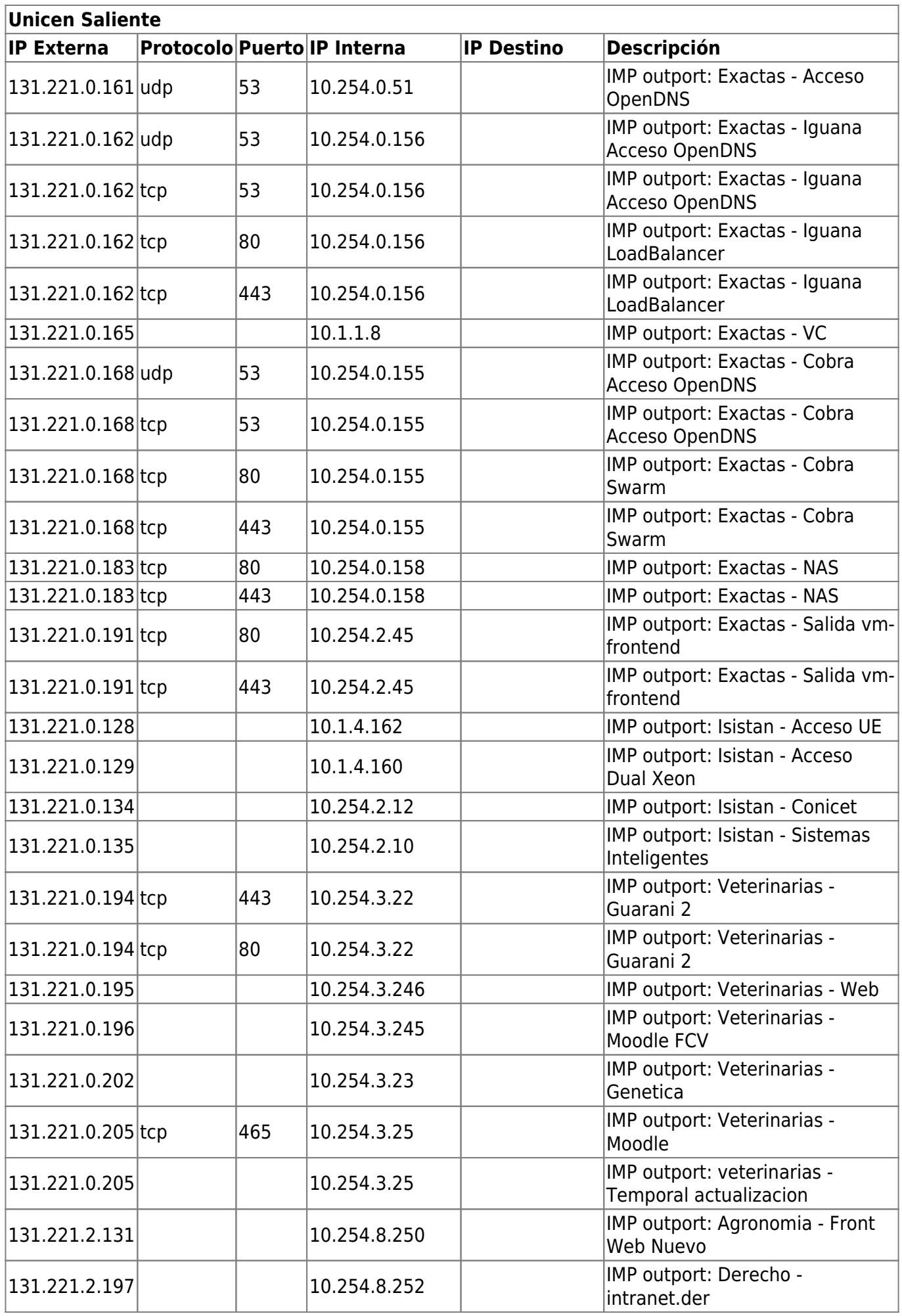

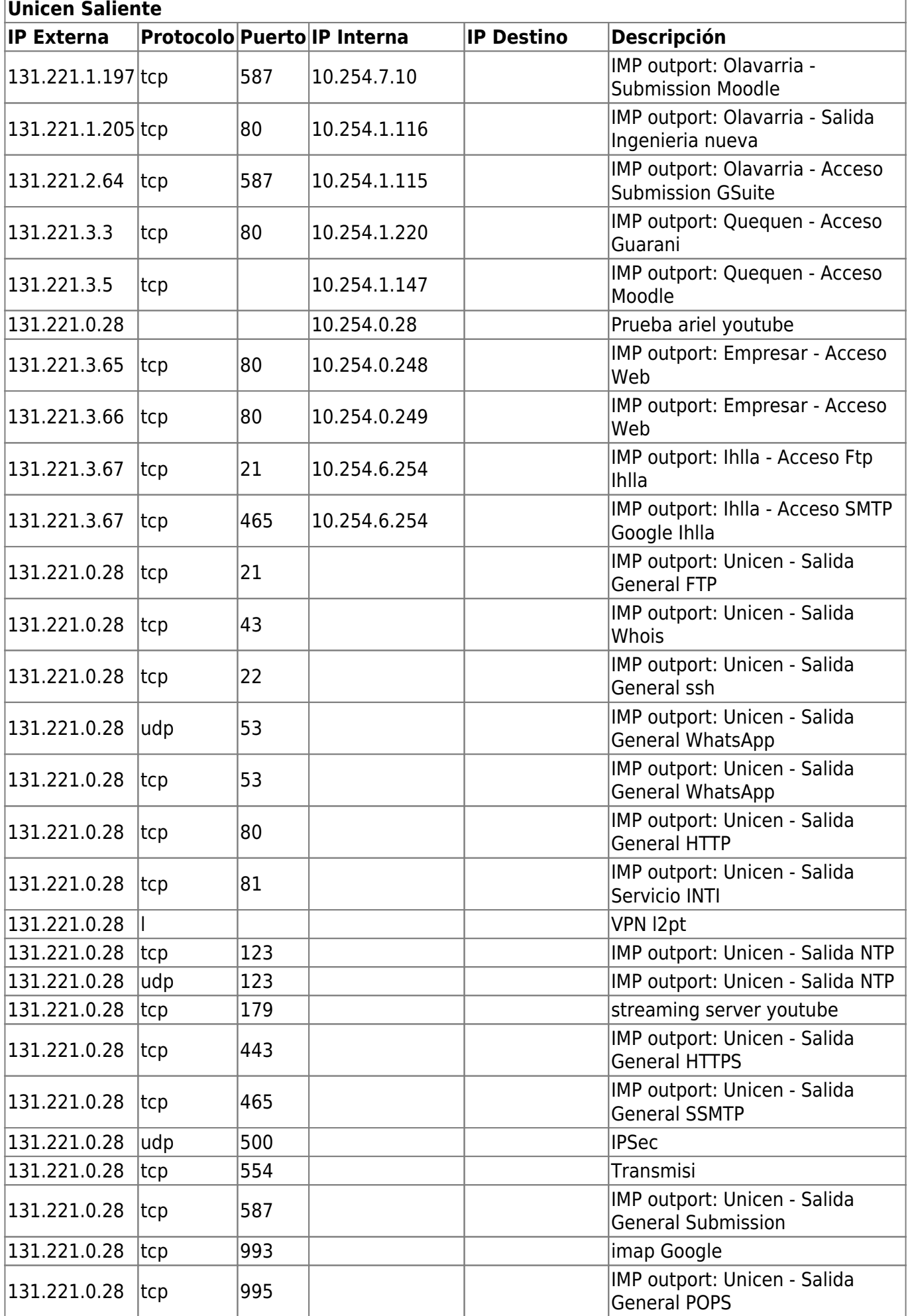

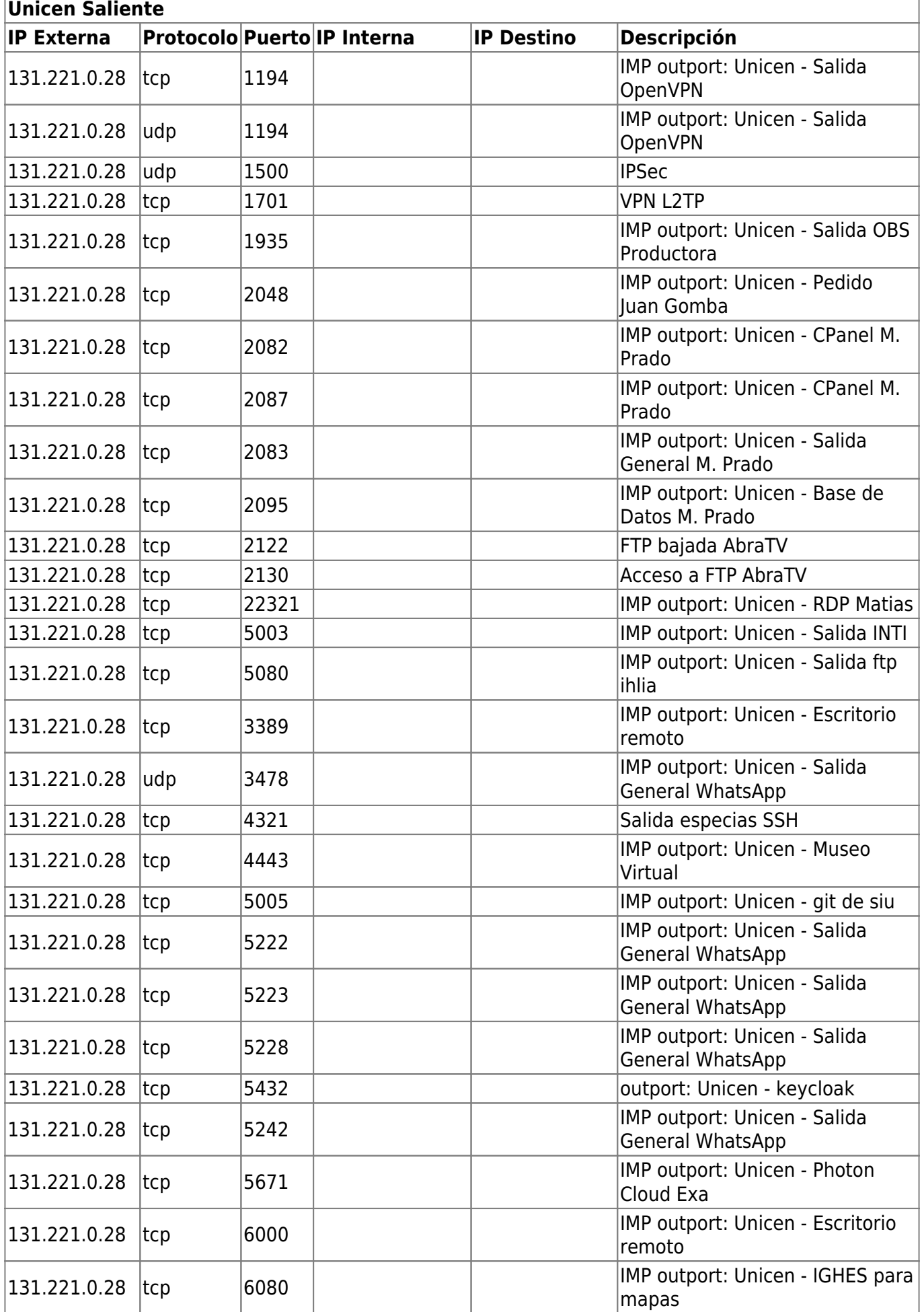

ĭ

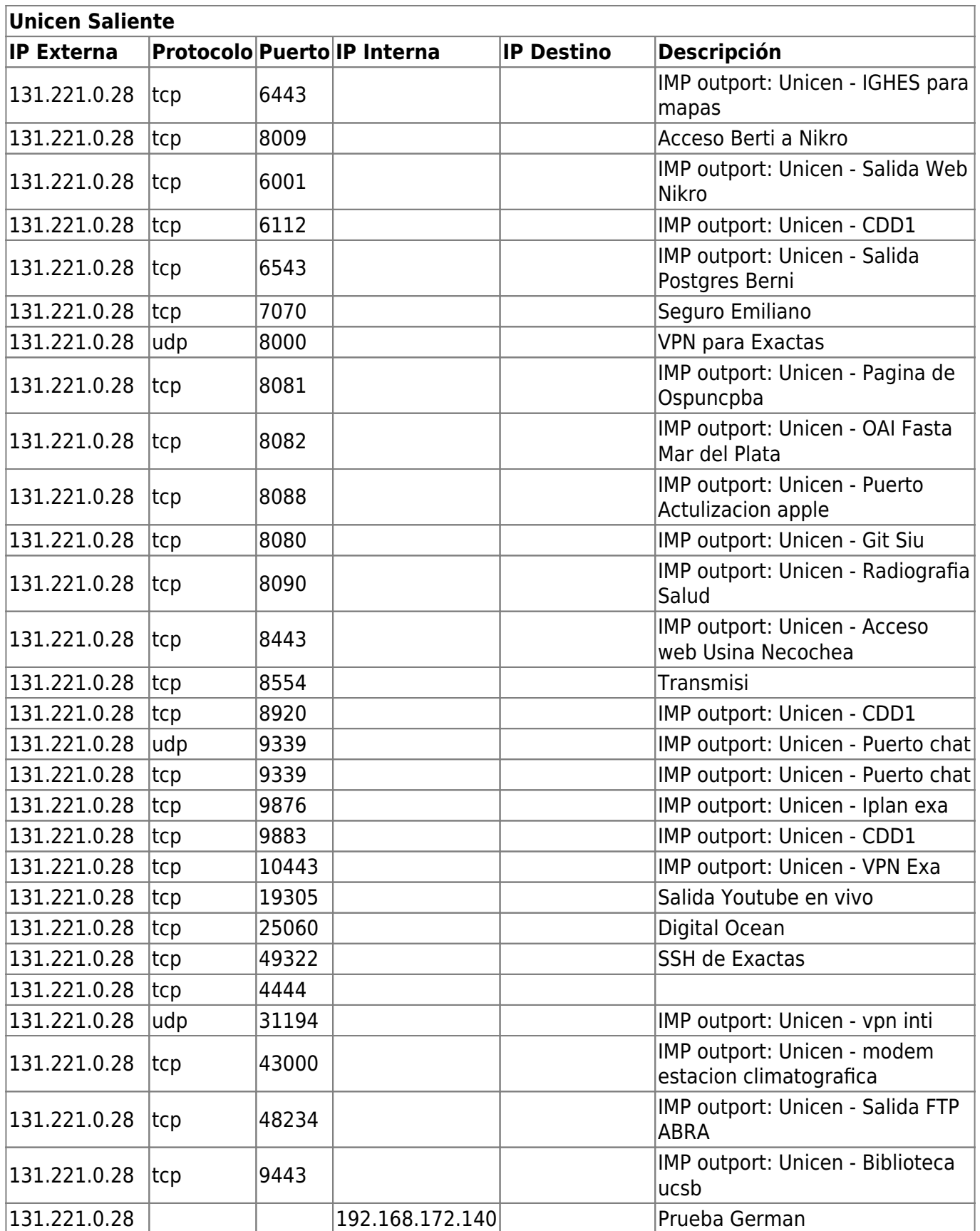

From: <https://wiki.rec.unicen.edu.ar/wiki/>- **Wiki UNICEN**

Permanent link: **[https://wiki.rec.unicen.edu.ar/wiki/doku.php?id=informatica:red:firewa](https://wiki.rec.unicen.edu.ar/wiki/doku.php?id=informatica:red:firewall) [ll](https://wiki.rec.unicen.edu.ar/wiki/doku.php?id=informatica:red:firewall)**

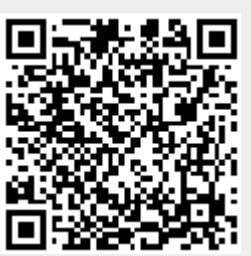

Last update: **2024/04/26 17:00**